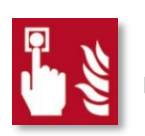

# ANTRAG AUF ABSCHALTUNG BRANDMELDER

Hinweis: Den ausgefüllten Antrag senden Sie bitte mindestens einen Arbeitstag vor dem vorgesehenen Abschalttermin an das IT-Servicezentrum: Fax: +49 561 804-2828 / E-Mail: BMA@uni-kassel.de

#### 1. Antragsteller / Ausführendes Unternehmen

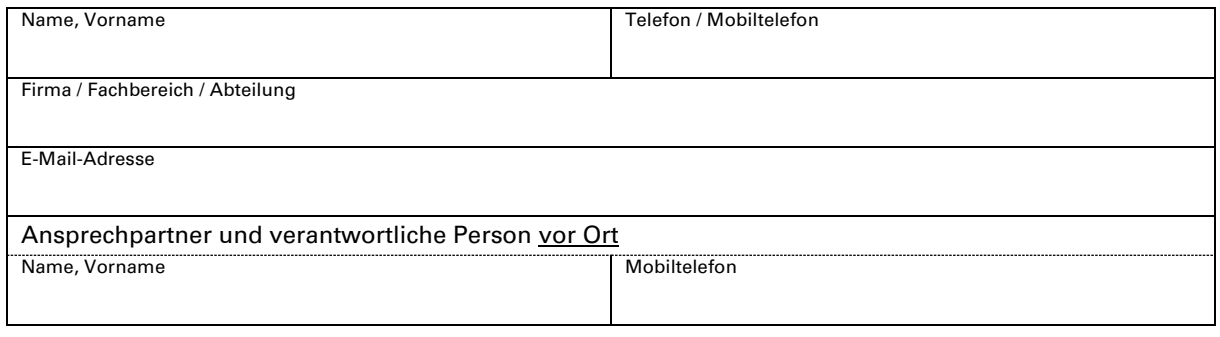

### 2. Auftraggeber der Universität Kassel

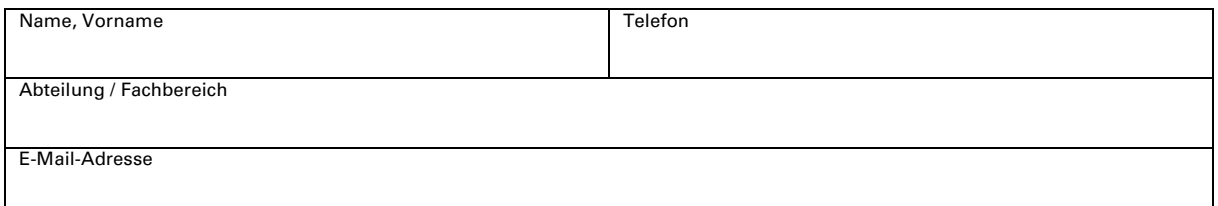

## 3. Art, Bereich und Dauer der Arbeiten

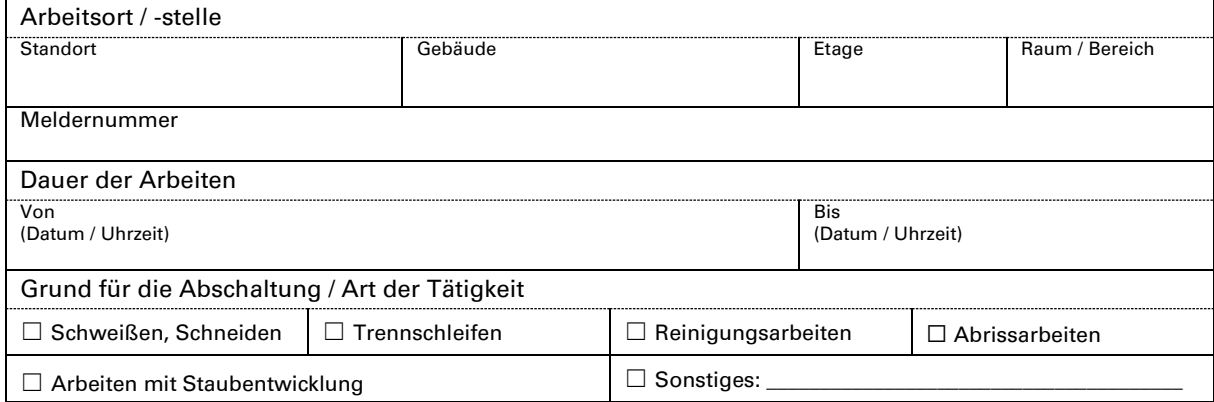

4. Hinweise

Bei feuergefährlichen Arbeiten ist der Erlaubnisschein für feuergefährliche Arbeiten zu beachten! Die Abschaltzeiten sind im Regelfall Montag bis Donnerstag von 7:45 bis 16:00 Uhr und Freitag von 7:45 bis 14:00 Uhr. Arbeiten zu anderen Zeiträumen, an Samstag, Sonntag, Feiertagen bitte gesondert vermerken und absprechen!

5. Erklärung des Antragstellers

Der Unterzeichnende erkennt an, dass ihn die Abschaltung nicht von seiner Sorgfaltspflicht befreit. In dieser Zeit übernimmt der Antragsteller über den abgeschalteten Bereich die Brandwache. Die brandmeldeauslösenden Arbeiten müssen rechtzeitig vor Zuschaltung der Brandmelder beendet werden. Nach Beendigung der Arbeiten sind arbeitstäglich Staubschutzabdeckungen auf Brandmeldern vom Antragsteller zu entfernen.

## Mit den Arbeiten darf erst nach Rücksprache mit dem IT-Servicezentrum begonnen werden. (+49 561 804-5511)

\_\_\_\_\_\_\_\_\_\_\_\_\_\_\_\_\_\_\_\_\_\_\_\_\_\_\_\_\_\_\_\_\_\_\_\_\_ Datum, Unterschrift des Antragstellers

#### 6. Bearbeitung IT-Servicezentrum

Vermerk / Bemerkung

Datum Unterschrift